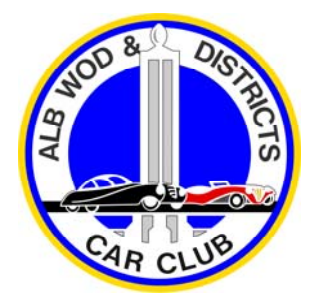

## **ALBURY WODONGA & DISTRICTS CAR CLUB**

## **NSW HISTORIC VEHICLE REGISTRATION CHECKLIST January 2019**

## **NEW REGISTRATIONS**

Member's vehicles over 30 years of age may be registered through the Club according to the rules of the Club and the Policy of the RMS. If vehicles are modified, they may be required to be registered under the Classic Vehicle Scheme. A Club representative makes determinations on eligibility for Historic or Classic registration.

The Historic Vehicle Declaration is to be signed by an Authorised Official to confirm membership. In 2019 the Authorised Officials are David Schmidt, ph.0427200035 or David West ph. 0407958504.

For new registrations an Application for Conditional Registration is also required.

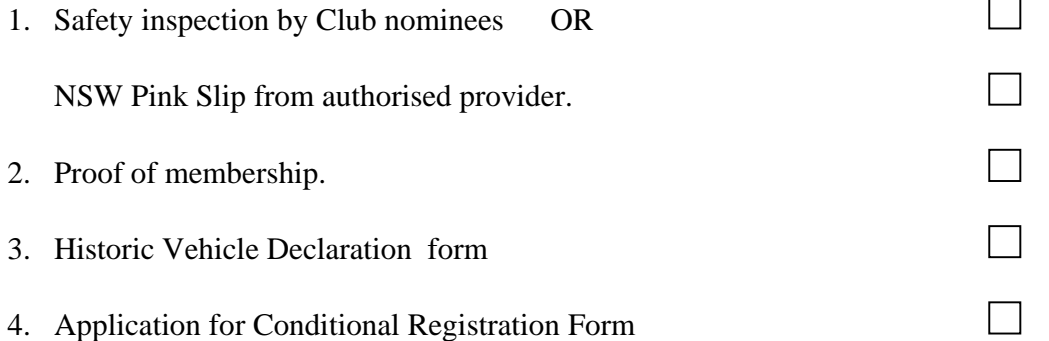

For more information contact the Club Historic Registrar, David Schmidt on 0427 200035 or historic@awdcc.com.au.